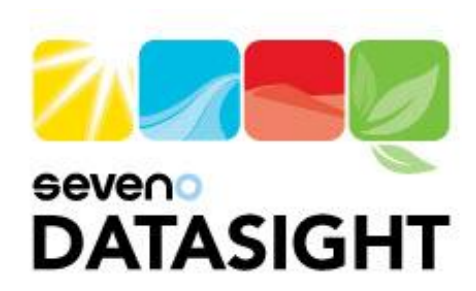

# **DSWEB** YOUR ENVIRONMENTAL DATA ON LINE

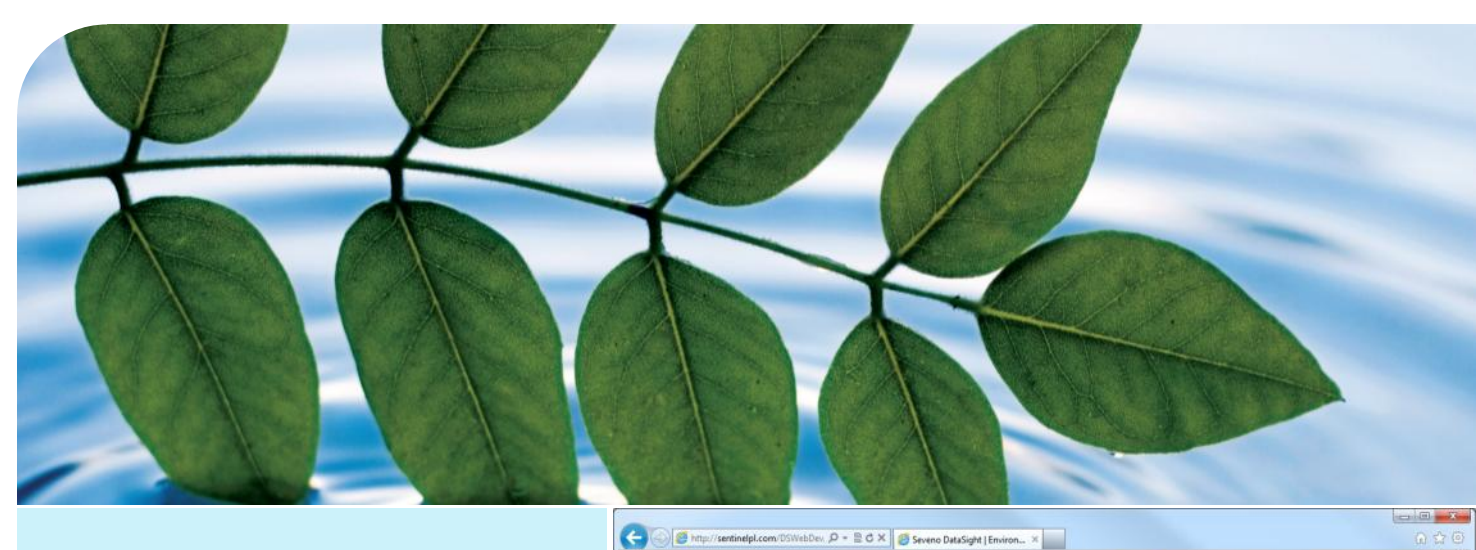

**Seveno DSWeb provides secure web browser access to your DataSight Enterprise environmental databases.**

Pre-configured graphs for up-to-the-minute reporting Tabular and graphical views Integration with Google Maps Data entry & file upload Data export News and report links View and upload documents Multi-level access security

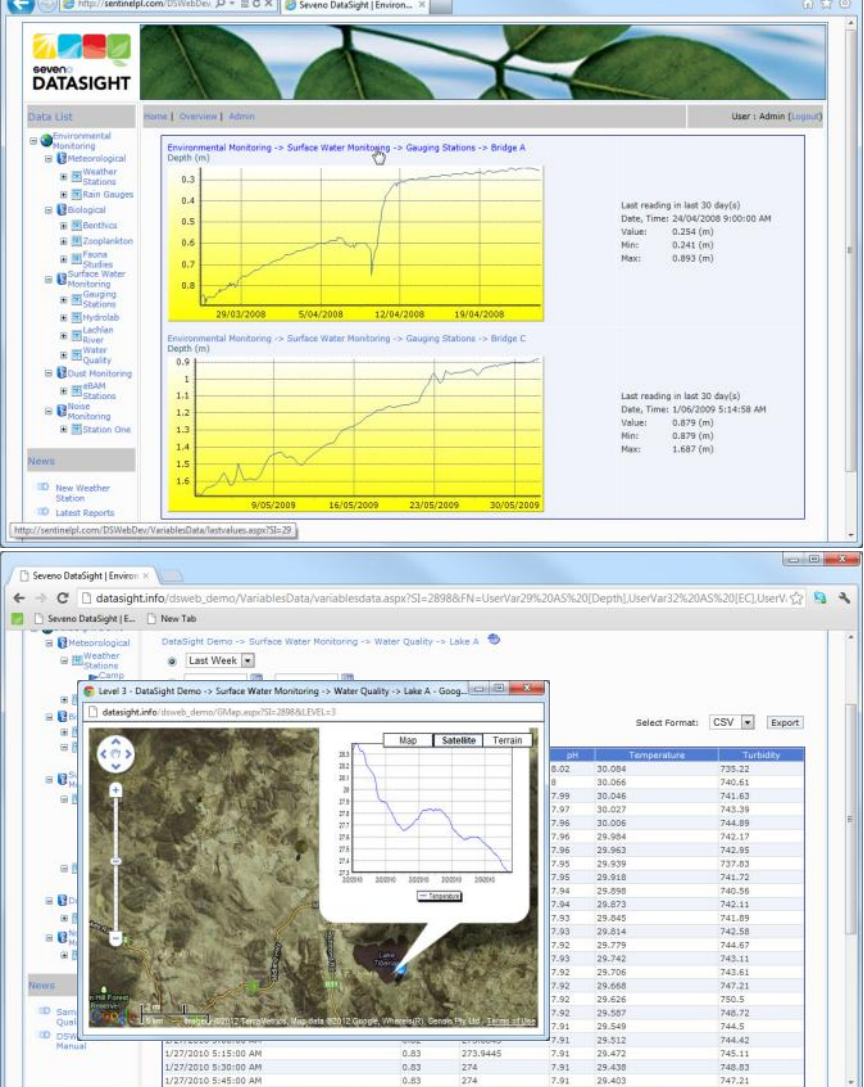

### **Automate your data retrieval and reporting**

#### **DataSight ENTERPRISE**

DataSight Enterprise provides automated data import capability, an advanced report designer, plus automated, scheduled report publishing. All combine to create rapid and efficient presentation of your environmental monitoring data.

#### **Seveno DSWEB**

Deliver up-to-the-minute environmental data and latest reports via standard web browsers. With direct access to your environmental database, you set the specific data visibility for all stakeholders.

## **Seveno DSWeb**

#### **EXTEND DATASIGHT ENTERPRISE**

Connect DSWeb to multiple DataSight Enterprise databases and present this data online via common web browsers.

#### **OVERVIEW GRAPHS**

Configure pre-defined graphs for rapid 'overview' viewing of latest data. These will usually relate to stations and variables that users wish to see when they log in. 'Last value' information is also shown.

#### **GOOGLE MAPS**

View monitoring site locations in a Google Map panel or pop-up browser window. The map pin pop-up properties include a link back to station data.

#### **NEWS AND REPORTING**

Keep your users, management and other stakeholders up-to-date with your latest project announcements and reports.

- Individual news items and publish date, with titles below the data tree for visibility and quick access
- Link to documents, such as latest automated reports from DataSight

#### **GRAPHICAL AND TABULAR VIEWS**

Monitoring variables are available for viewing in both tabular and graphical formats.

- Select a pre-set time period or enter a desired date range
- Export data to the local PC

#### **DOCUMENTS**

DSWeb provides online access to documents stored in the DataSight database and related to specific sites or data categories. These might be photographs, raw data files, service manuals, etc.

#### **DATA IMPORT**

DSWeb provides the ability to add data to your database via manual data entry or data file upload.

#### **ADMINISTRATION**

The DSWeb administrator controls aspects of the site appearance, data security and multi-level user access to specific data. The administrator controls:

- Database, station and variable publishing
- Individual user permissions to access specific databases, stations, variables, flagged data records and news/report items
- Pre-configured overview graphs
- Permissions to upload data

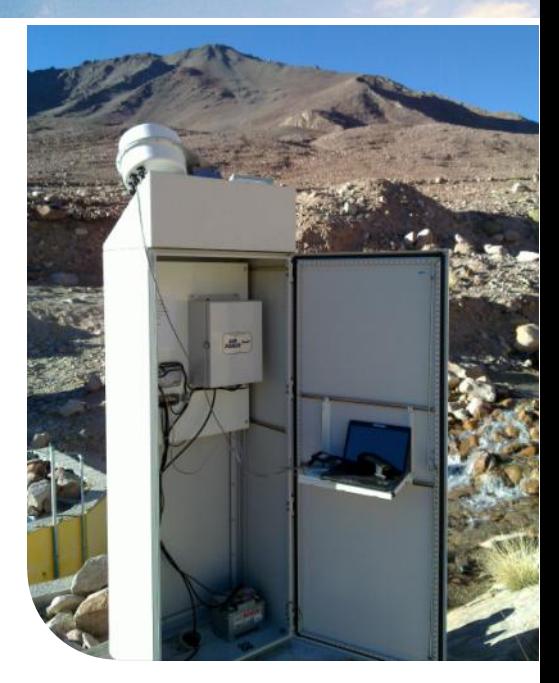

#### **MINIMUM REQUIREMENTS**

- DataSight Enterprise
- Microsoft SQL Server 2005 or later
- An IIS web server with Windows Server and Microsoft .NET Framework 4.0
- Google Maps API key

### seveno

Seveno Pty Ltd PO Box 1165 Fyshwick ACT 2609, Australia

**Tel: +61 2 6228 1994** Fax: +61 2 6228 1996

**www.seveno.com** info@seveno.com